**الخطوات المتبعه عند تقديم طلب اعادة رصد لدرجات الطالب في اي من المقررات الدراسيه بعد اعلان نتائج الامتحانات آالاتي :** 

- **-1 بعد إعلان النتائج يسمح للطلاب بتقديم طلب اعادة رصد في خلال 15 يوم من تاريخ إعلان النتيجه لمكتب شئون التعليم والطلاب .** 
	- **-2 يسدد الطالب 20 جنيها عن المقرر.**
	- **-3 يرسل وآيل الكليه لشئون التعليم والطلاب الاستمارات الي رئيس الكنترول المختص الذي يشكل لجنه برئاسته من بعض أعضاء الكنترول ويقومون بمراجعه ورقه الطالب للتأآد من أن جميع الاجابات تم تصحيحها وأن الجمع صحيح والرصد مطابق ويدون ذلك علي طلب اعادة الرصد ويوقع عليها رئيس الكنترول آما يدون ملاحظاته فى حالة وجود تعديل من عدمه.**
- **-4 يرسل رئيس الكنترول استمارات إعاده الرصد الي وآيل الكليه ويتم إعلان النتيجه في مكتب شئون الطلاب ويوقع الطالب بالعلم .**
	- **-5 تحفظ هذه الاستمارات في ملف الطالب .**

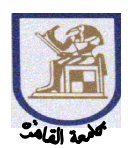

كليه العلوم- جامعة القاهرة اداره شئون التعليم والطلاب

السيد الأستاذ الدكتور عميد الكليه

تحيه طيبه وبعد،،،،

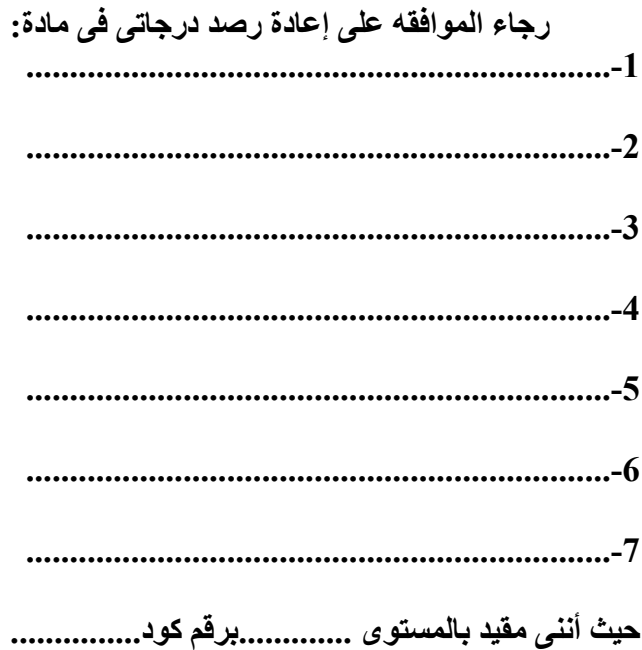

وتفضلوا بقبول فائق الاحترام

مقدمه الطالب

$$
/ \sim
$$

التخصص/

التليفون/